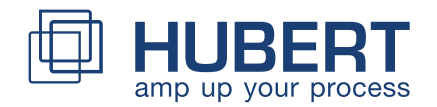

**Last**

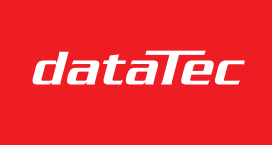

## Support für Verstärker-Produkte

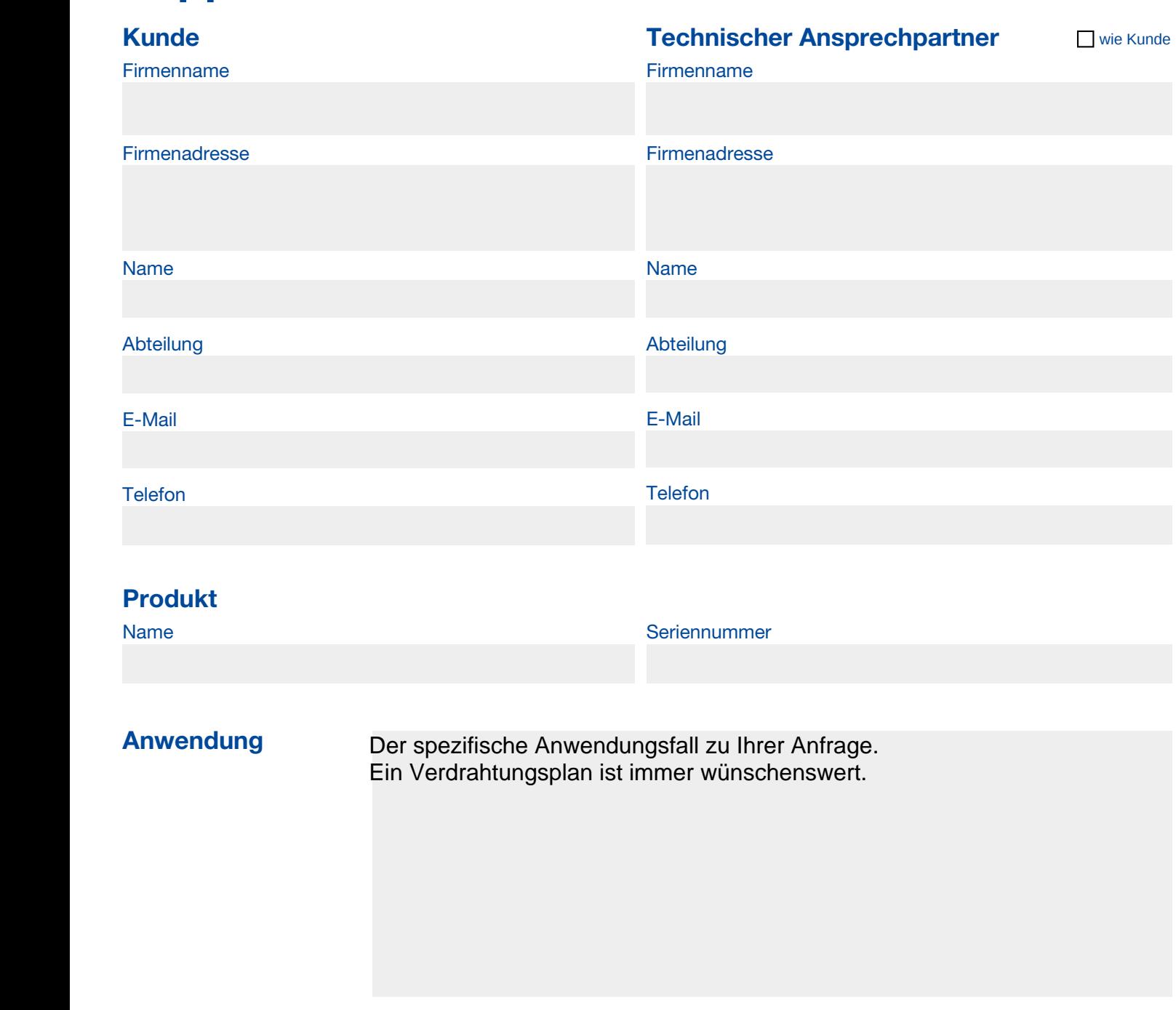

Beschreiben Sie die zu testende Last (aktiv/passiv, Impedanz).

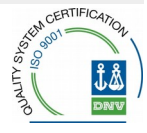

## **Betriebsdaten**

 $a)$  E

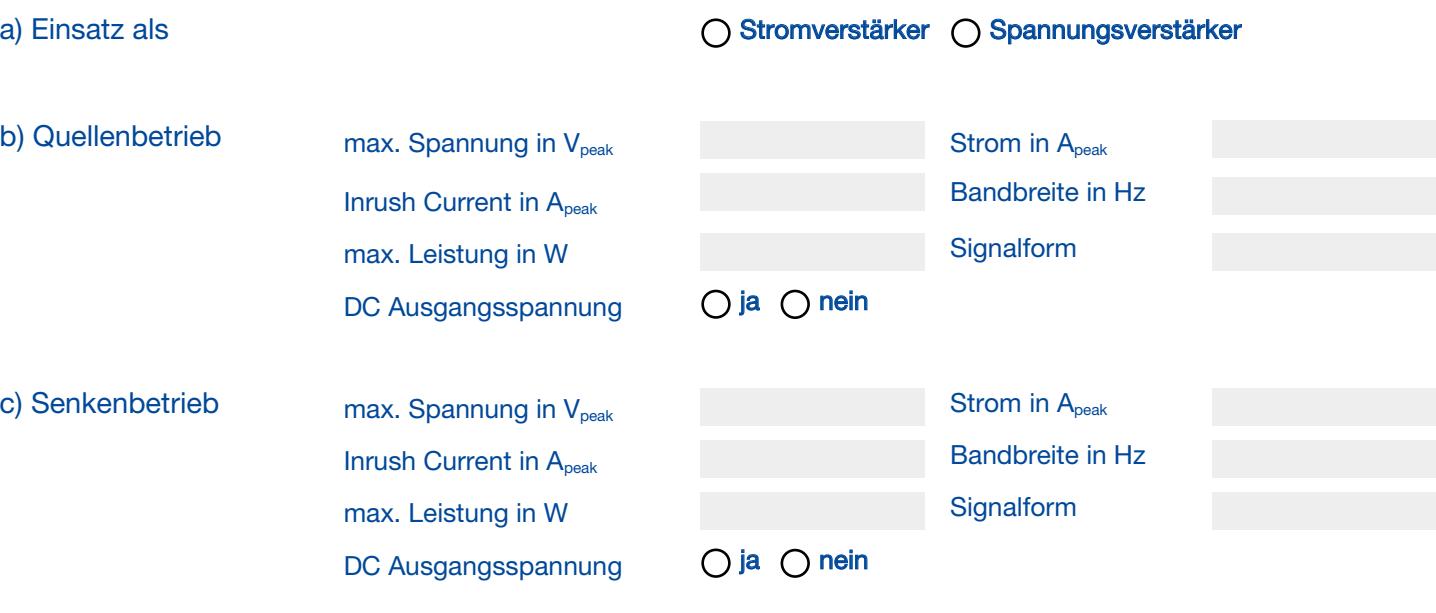

d) Kommentar Ergänzen Sie Ihre Angaben um zusätzliche Betriebsdaten.

## Fehlerbeschreibung Bitte beschreiben Sie das erwartete und das tatsächliche Resultat Ihrer Handlung.

Bitte beachten Sie, dass alle Felder Pflichtfelder sind. **Vielen Dank für Ihre Mitarbeit.**

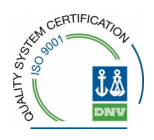